## **Photoshop Elements 17 Download ((INSTALL))**

Cracking Adobe Photoshop is not as straightforward as installing it. It requires a few steps to bypass the security measures that are in place. First, you must obtain a cracked version of the software from a trusted source. Most users want to have a fully functional version of Adobe Photoshop for Windows - a version that is not a cracked version. They usually do not want to crack the original software, but rather download a crack for Adobe Photoshop, apply the crack, and then activate it. To do this, you need to obtain a crack for Adobe Photoshop. Cracks are sometimes available online, but more often than not, they can only be found through forums, bulletin boards, or in the release notes of Adobe Photoshop. To find a crack for Adobe Photoshop, you need to search for a specific file or the keygen that you need. Then, download the crack, and install it on your computer. After the installation process is complete, you need to launch Adobe Photoshop and use the serial number that you generated. This will enable the full version of the software.

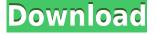

One thing that has truly surprised me the most is the number of luminance noise reduction algorithms that exist, and the fact that none really stand out. I find it surprising that no one has truly perfected the process. For example, I've yet to review a single instance where luminance noise reduction gave me exactly what I wanted. I've always done at least one other pass (i.e., sharpening) and tried to balance the extreme. Then, I've had to climb up in iterations. That can be a costly and time-consuming method. Besides that, I've used high-end tools like NIK actions and Nik Software Camera Recovery (NSCR), neither of which has ever given me what I've wanted. It's very much a trial-and-error process. More and more, I use Photoshop only as a way to try to figure out how to do something in the new camera software. Photoshop is a no-brainer. I've used it since the original version, and I can't even imagine not having a solution. It's often an example of "best practice" because it works beautifully. Quickly enhance photos of people, pets, or animals by using the Facial Recognition tool, which scans the subject's face and automatically uses the detected features to create a category-specific beauty mode. Create a photo collage. Simply drag and drop your files on a collage page in Photoshop and then drag them out of Photoshop to frame and arrange the collage. Once all of your images are arranged, you can crop and adjust the collage to your liking. Automatic detection of the iOS devices connected to the system is also new. This works solely from the Photo app, and you'll see an overlay on your screen that says "Photos." Tap it, and you'll be able to see the photos on your iOS device.

## Photoshop 2021 (Version 22.0.0) Download Keygen Full Version Windows

## [32|64bit] 2023

Adobe Photoshop is a bit more crude than lightroom but not perfect as long as you remember that you are doing everything in a controlled environment. The photo editing programs are very powerful and a lot of people prefer Photoshop for its ability to deal with large layouts. Most of the time it is a better choice but in a project where you will need to make the most important details more evident, Photoshop might not be the way to go. Photoshop is also very powerful and is much more suited for people who love to use the program. Don't worry about sacrificing your artistic taste if you use the power of Photoshop, even if it is not your go to program for everything. For differences to be revealed in the final print, you have to 'increase the contrast' to make the image lighter or darker – use the black and white buttons or use the increase contrast tool. Increasing or decreasing the contrast by half means your image will look the same.

So what is going on when you use image adjustments? Lava uses GIMP's Adjustment Layer in GIMP 2.8 However, since Lava uses an automatic layer stacking system, you can't see individual adjustment layers and never have to worry about them again. Adobe Photoshop CC is the most popular image editing software, representing nearly 67% of Adobe's desktop photography image editing market share. It is a powerful image-editing program that enables designers and photographers to create astounding images and graphics, as well as to turn photos into works of art. 933d7f57e6

## Photoshop 2021 (Version 22.0.0) Download Registration Code 2023

It has an editing toolbox that features the powerful tools that professional photographers use. It includes every tool you need to edit and retouch photos. You can use the toolbox to improve the overall look of your photos, crop and straighten images, correct red eye, and remove objects and people from your photos. If your business uses Adobe Suite, you may be eligible to take advantage of our fee-based subscription programs. These programs make a wide variety of Creative Cloud applications available to your business at a reduced rate. It is a good awareness that the last couple of years, the web designers have been getting more and more used to work with the web designers and in fact, more than half of the sites are designed so that they can be viewed on multiple devices. The iOS and the Android apps are the most required ones. The web designers are more and more aware of the fact that the desktop applications like Photoshop, Gimp, InDesign and Illustrator usually have more features to get the work done. In the last, couple of years, the web designers have been more and more focused in designing an application that can run on the desktop as well as on the mobile platform. The mobile apps are becoming more and more important. Adobe has introduced a one-click Edit and Fill tool, which is a great tool for data visualization and editing. It allows you to remove and replace specific parts of an image with just a single click. This tool is especially useful for making edits to images that have complex composites and 3D elements, and for removing unwanted background content.

photoshop elements 10 free download photoshop elements version 15 download photoshop elements version 17 download photoshop elements version 18 download photoshop elements 10 download full version adobe photoshop elements 3.0 download could not download because of an unexpected error photoshop photoshop elements 2020 direct download photoshop elements trial version free download photoshop elements windows 10 download

Maybe image editing is just making you tired of all that work. Video editing is a very common activity in our lives and its always nice to try and learn a good bit of this skill. This step by step video tutorial is very instructive on learning the basics of Premiere, and you can download it for free from RapidTables.com . It is very important to know that you can tweak the project template to your liking and you can keep the editing projects on your local machine. So now, you can let the software do the work and you can forget about the computer updates. Just check on what changes in the new edit template. You can easily add a copyright watermark to the borders and edges to mark your work with a unique set of graphics. There's also a new feature to align objects in your composition, such as text and images, with the container. To quickly preview events at any time, you can now use the small sun icon in the panel to quickly toggle through the snapshots of your projects. Photoshop's vector tools make it easy to control and edit objects, by creating, deleting, and manipulating shapes, paths, and text. Another new addition to the toolkit is Content-Aware Fill, which will fill in any empty spaces in a selected area-a perfect example of Content-Aware Move. Like most modern photo editing tools, you can crop an image using a variety of preset modes, including an easy one for beginners, as well as a variety of other modes. Adobe Photoshop's new content-aware fill tool will fill in any empty spaces in a photo, thanks to context-based intelligence, that's perfect for when you want to composite a picture into something entirely different online.

Photoshop is the world's most popular image editing software. It comes with a variety of powerful features for various types of image editing and retouching, including image enhancement, cropping, image composition, resizing, and color correction. It offers tools for makeup and retouching such as healing, cloning, and dodging and burning. Photoshop is an award-winning digital imaging software that has changed the way millions of people share, edit, and communicate their creations. Protect your work, optimize your performance, and get the most out of your technology with Photoshop's powerful tools and presets. With the help of this book, you can learn to use these tools and get the most out of Photoshop's best-in-class features. Photoshop Elements is one of the best-known software of Adobe, and it is among the most popular applications in the Adobe family. The application is available for free and can be downloaded, installed and used on the computer. It is a simple software that can be run on a computer or as a portable program. It is an edition of Photoshop that includes the tools that are required to edit photos. It has been designed by Thomas Knoll and John Knoll. It is a multitasking software that is capable of working with all multimedia files. It has been updated to the latest version of Photoshop, which is CS1. It is compatible with all the versions of Photoshop CC. It supports all type of media files, including audio, video, and even audio/video clips.

https://jemi.so/docu0alre/posts/r4m4D3VdhuKuDXbuYI60 https://jemi.so/3mentaenku/posts/82OHovBHKyoN6AbDlXaP https://jemi.so/3mensaleyo/posts/oGH2t3Z7rTYrBDGk16p7 https://jemi.so/docu0alre/posts/v7M3asXUANYNPeGwSlVv https://jemi.so/3mentaenku/posts/Oaizanj46urbQvEg6fe0 https://jemi.so/docu0alre/posts/ixUM163p2nSEtobXxMFa

There are a number of usability changes in the latest editions of the software that should be welcome by designers. The new release includes revamped layers and a new feature that lets you search for documents in the cloud. You can also save a few settings so that you are able to find them across platforms. For those who are interested in having a perfect eye for design, Adobe has also launched a new feature to help in that department. For more information about the new features, you can read Great Reunions and Bradshaw Media, and Adobe Announce Photoshoppers Great Reunions . You can also read the announcement from Adobe on the new Adobe Sensei powered Photoshop features. You can choose the position of a photo in the document to create a striking image. With advanced functions, you can easily convert and save to a high-quality format. For professional graphic artists, it is a highly skilled instrument. Thanks to the latest Adobe Photoshop CC SDK, it is easy to develop and integrate new Photoshop features. InnNative Photoshop Basic learn guickly. Photoshop is the most popular image editing software. You will be able to easily move and arrange any type of objects. Moreover, professionals are using it to improve the overall lookand-feel of their creative projects. It has become the ultimate tool for photographers, graphic designers, and anybody else interested in creating or editing images. The software also features an additional set of instruments and features. With this program you can easily edit textual and other elements. It is an advanced editor that allows you to guickly transform your images into works of art. It is available free of charge for customers as part of the Adobe Creative Cloud, which gives you access to valuable software and services at any time, while providing a monthly subscription. The Adobe Creative Cloud offers some of the best software and hardware for photo-edited, graphic, and web design.

<u>P.pdf</u>

https://naturalcancerhandbook.com/wp-content/uploads/2022/12/finnkahl.pdf http://www.midax.it/registrazione-utenti/

https://iscamelie.com/wp-content/uploads/2022/12/Photoshop-Icon-Plugin-Free-Download-EXCLUSIV E.pdf

https://www.chandabags.com/adobe-photoshop-cs5-app-free-download-free/ http://www.cxyroad.com/wp-content/uploads/2022/12/eliella.pdf https://fitgirlboston.com/wp-content/uploads/2022/12/uladary.pdf https://indonesiapropertirental.com/free-download-photoshop-2020-mac-updated/ https://annikerfish.com/2022/12/24/photoshop-cs3-download-pc-windows-7-hot/ https://mentoring4good.com/wp-content/uploads/2022/12/utalizz.pdf

The Photoshop offers a gamut of visual effects and tools including comprehensive image manipulation tools such as retouching, retile, animation, tracking, selection, effects, filters, special effects, digital painting, layer matching and linking among others. The digital editing suite allows manipulating the color, tone, texture and more. It gives you the flexibility to retouch images with the different tools and features This is used to blend or overlay a new element over the rest of the photo. The mask can be dragged over a photo and swiped to make it easier. The mask can be used to do basics to the layer like color selection, cut off the background, add new colors. This is an essential layer that can be used to add more textures, effects, or settings to anywhere, hence providing a more personalized experience to the user. It can be dragged over any area of the image. Photoshop works on a single user basis. Although more than one user can use Photoshop at the same time, they're only able to work on separate sessions. Once the session is closed, all files are closed. Photoshop is a powerful tool and you can use it to create images in any format that you wish. Adobe Photoshop CS5 has an advanced feature that allows users to create one file from two different images. Photoshop allows users to work on any website material on their PC no matter what type of website template it has. You can easily import an image file into the website and edit it as you wish. You can also change the image's stamp into any color or pattern.